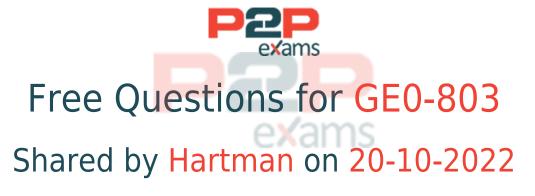

For More Free Questions and Preparation Resources

Check the Links on Last Page

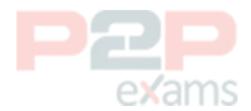

# Question 1

Question Type: MultipleChoice

Which protocol is used between IVR Server and IVR Server Client?

## Options:

- A- IVR XML
- **B- IVR VXML**
- C- Tlib

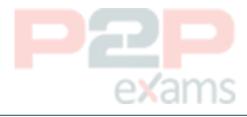

Answer:

## Question 2

Question Type: MultipleChoice

Under what circumstances it is appropriate to deploy an IP Call Manager?

## Options:

- A- Three or more VCS's
- B- An IPCS and a VCS on the same computer
- C- An IPCS deployed on the same computer as the EMPS
- D- Two or more IPCS's

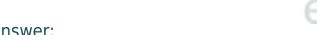

#### Answer:

D

# Question 3

Question Type: MultipleChoice

After WatchDog is started, GVP.ini file contains \_\_\_\_\_.

### **Options:**

- A- No configuration information for VCS/IPCS processes
- B- Application specific configuration information such as DNIS
- C- The configuration information for VCS/IPCS processes, such as default log levels
- D- Only Dialogic configuration information

#### Answer:

 $\overline{}$ 

## Question 4

Question Type: MultipleChoice

A customer trigger application is associated with \_\_\_\_\_\_.

### **Options:**

- A- VAR
- **B- EMPS**
- C- OBN
- D- Behind-the-Switch configuration

#### **Answer:**

 $\mathcal{C}$ 

# Question 5

Question Type: MultipleChoice

Based on the Popgateway1.log shown, what event occurred?

[2005/04/28 19:44:21.296] D18 XMLData.cpp:4229 C=12:L=1:U=311 Exception::DownloadFile: http://wwcs1/Voxfiles/en/grandprize.vox

[2005/04/28 19:44:21.296] D18 PlayList.cpp:1533 C=12:L=2:U=320

PlayList::downloadAudio Failed to download audio

### **Options:**

- A- 'Grandprize.vox' failed to download. No audio file was played.
- B- The caller hung up
- C- The voice application crashed. No more pages were fetched from web server.
- D- Speech recognition was not successful

### Answer:

Α

# Question 6

### Question Type: MultipleChoice

Which of the following statements regarding the integration of GVP and Outbound Contact Server (OCS) is correct?

### Options:

- A- Outbound Contact integrated with GVP provides the ability for Outbound Contact Server (OCS) to trigger outbound calls, which are dialed using GVP, and to receive responses and results
- B- Call Progress Detection (CPD) using an IP Communication Server (IPCS) requires Dialogic software, known as Host Media Processing (HMP)
- C- GVP can be configured in either IVR-in-Front or IVR-Behind modes
- D- All of the above
- E- None of the above

#### Answer:

D

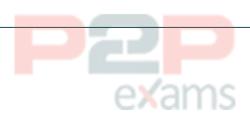

To Get Premium Files for GE0-803 Visit

https://www.p2pexams.com/products/ge0-803

For More Free Questions Visit

https://www.p2pexams.com/genesys/pdf/ge0-803

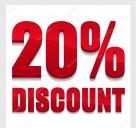

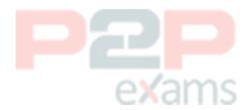